# $\triangle$ UCL

# **Efficient & Reliable Hybrid DFT Calculations with ADMM**

### **Sanliang Ling and Ben Slater**

Email: S.Ling@ucl.ac.uk

Department of Chemistry University College London

**Second Annual CP2K-UK Users Meeting, London, 6th February 2015**

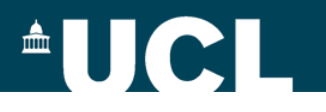

# **Hybrid DFT Calculations with CP2K**

- ADMM: Auxiliary Density Matrix Methods for Hartree-Fock Exchange Calculations
- Total energy as a functional of the electron density

 $E[\rho] = T_{\rm s}[\rho] + J[\rho] + E_{\rm xc}[\rho] + \int v(\mathbf{r}) \rho(\mathbf{r}) d\mathbf{r}$ 

• Exchange-correlation energy with a hybrid functional

 $E_{\rm xc}[\rho] = \alpha E_{\rm x}^{\rm HFX}[\{\psi_i\}] + (1-\alpha)E_{\rm x}^{\rm DFT}[\rho] + E_{\rm c}^{\rm DFT}[\rho]$ 

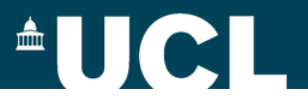

# **ADMM in CP2K**

• Hartree-Fock exchange energy

$$
E_{x}^{\text{HFX}}[P] = -\frac{1}{2} \sum_{\lambda q \mu \nu} P^{\mu \sigma} P^{\nu \lambda}(\mu \nu | \lambda \sigma) \longrightarrow \text{scales as } N^{\mu}
$$

$$
P^{\mu \nu} = \sum_{i} C^{\mu i} C^{\nu i} \leftrightarrow P = C C^{T}
$$

$$
uv|\lambda \sigma) = \int \int \phi_{\mu}(\mathbf{r}_{1}) \phi_{\nu}(\mathbf{r}_{1}) g(|\mathbf{r}_{2} - \mathbf{r}_{1}|) \phi_{\lambda}(\mathbf{r}_{2}) \phi_{\sigma}(\mathbf{r}_{2}) d\mathbf{r}_{1} \mathbf{r}_{2}
$$

- Introducing auxiliary density matrix  $\hat{P} \approx P$  $E_x^{\text{HFX}}[P] = E_x^{\text{HFX}}[\hat{P}] + (E_x^{\text{HFX}}[P] - E_x^{\text{HFX}}[\hat{P}])$  $\approx E_{\rm v}^{\rm HFX}[\hat{P}] + (E_{\rm v}^{\rm DFT}[P] - E_{\rm v}^{\rm DFT}[\hat{P}])$
- How to construct auxiliary basis set?
	- smaller in size (i.e. less number of basis functions)
	- more rapidly decaying (i.e. bigger Gaussian exponents)

<sup>3</sup> J. Chem. Theory Comput., 6, 2348 (2010)

Ú

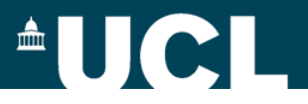

# **ADMM in CP2K**

## **Choice of auxiliary basis set for ADMM**

- FIT3: three Gaussian exponents for each valence orbital
- cFIT3: a contraction of FIT3 (i.e. fixed linear combinations of Gaussian functions)
- pFIT3: FIT3 + polarization functions (i.e. higher angular momentum functions) **exponents taken from 6-31G\*\* (unoptimised)**
- cpFIT3: cFIT3 + polarization functions
- aug-FIT3, aug-cFIT3, aug-pFIT3, aug-cpFIT3: augmented with a "diffuse" function (i.e. smaller Gaussian exponents)
- FIT3 as trial ADMM basis

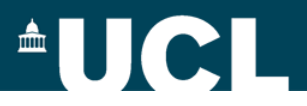

# **ADMM in CP2K**

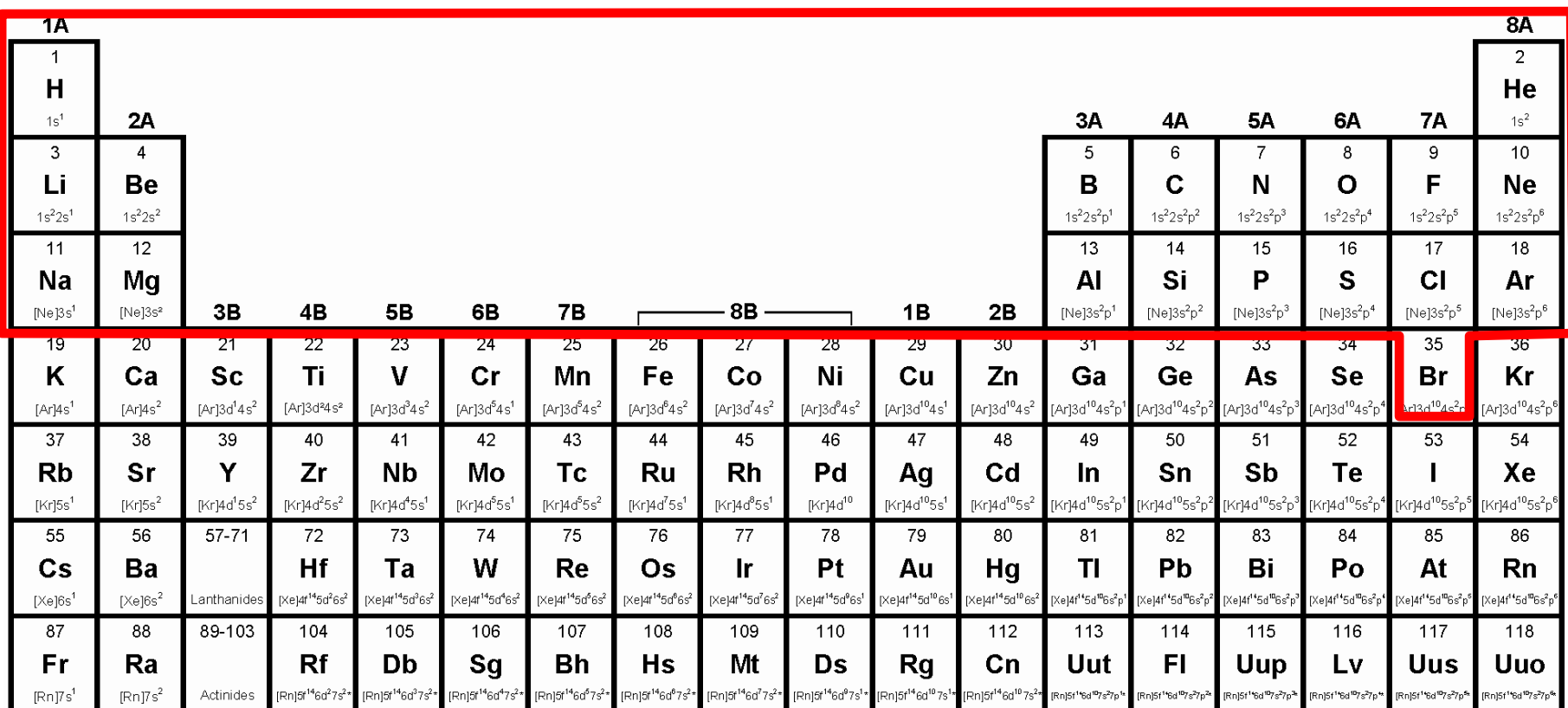

## **Limited availability of ADMM basis sets**

## $\textcolor{red}{\bullet}$  U C I

## **ADMM basis sets for transition metals**

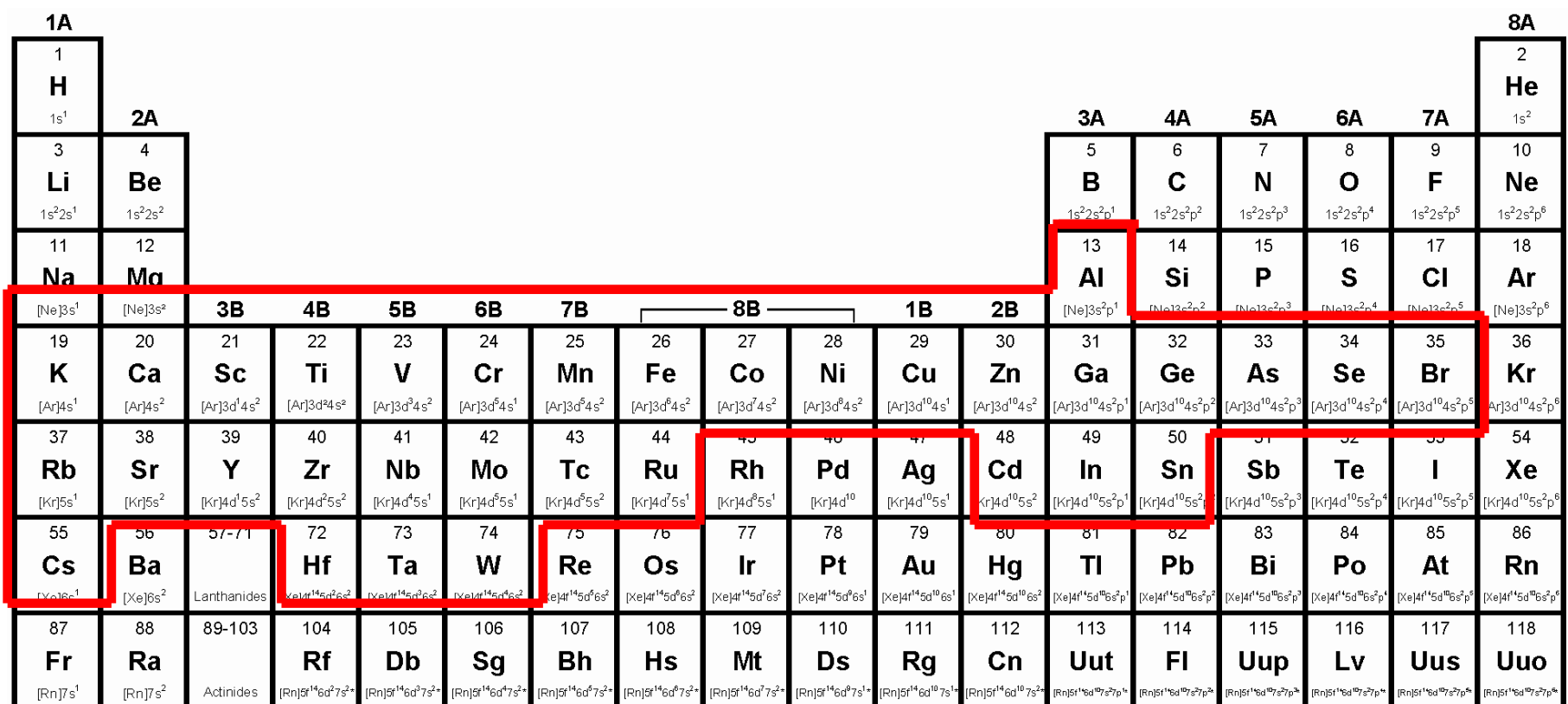

### **ADMM basis sets will be released in mid-2015!** (Email: S.Ling@ucl.ac.uk)

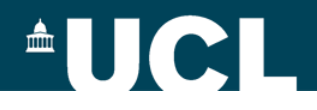

# **ADMM basis sets for transition metals Uncontracted basis sets**

- FIT10: 4*s* + 3*p* + 3*d*
- FIT11:  $4s + 3p + 3d + 1d$ **recommended for solids**
- FIT12: 4*s* + 3*p* + 4*d* + 1*d*
- FIT13:  $4s + 4p + 4d + 1d$
- **Contracted basis sets (double-ζ quality)**
- cFIT10 / cFIT11 / cFIT12 / cFIT13

## **All exponents were optimised, including the polarisation function**

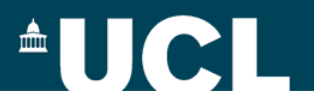

# **Some general suggestions**

**Always check the convergence of CUTOFF**

(see http://www.cp2k.org/howto:converging\_cutoff)

- **Always check the convergence of properties (e.g. lattice parameters, band gaps) with respect to supercell sizes**
- **Always start from pre-converged GGA (e.g. PBE) wavefunction and geometry**
- **Always check the convergence of primary and ADMM basis sets (start from a small basis and gradually increase the size)**
- <sup>8</sup> **ADMM has only been implemented for use with GPW**

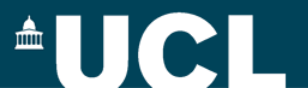

# **Work Flow**

**1. Convergence test (primary basis, CUTOFF, supercell, etc)**

**2. GGA optimisation with selected primary basis**

- **3. Name GGA wave function file for use with ADMM**
- **4. Construct ADMM input with auxiliary basis (e.g. FIT3)**
- **5. Run calculations and check convergence of ADMM basis**

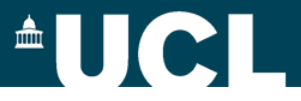

# **Input Structure: GGA/PBE**

```
&DFT
```

```
…
        BASIS_SET_FILE_NAME ./BASIS_MOLOPT
        …
        &XC
                &XC_FUNCTIONAL PBE
                &END XC_FUNCTIONAL
        &END XC
        …
&END DFT
&SUBSYS
        &KIND Si
                BASIS_SET DZVP-MOLOPT-SR-GTH
                POTENTIAL GTH-PBE-q4
        &END KIND
&END SUBSYS
                                             (file can be found in $CP2K/cp2k/data)
```
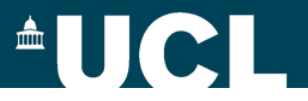

# **Input Structure: ADMM**

```
…
           BASIS_SET_FILE_NAME ./BASIS_MOLOPT
           BASIS_SET_FILE_NAME ./BASIS_ADMM
           WFN_RESTART_FILE_NAME ${project}-RESTART.wfn
           &SCF
                    SCF_GUESS RESTART
                     …
           &END SCF
           &AUXILIARY_DENSITY_MATRIX_METHOD
                    METHOD BASIS PROJECTION
                    ADMM_PURIFICATION_METHOD MO_DIAG
            &END AUXILIARY_DENSITY_MATRIX_METHOD
            …
            &XC
            …
           &END XC
   &END DFT
   &SUBSYS
            &KIND Si
                    BASIS_SET DZVP-MOLOPT-SR-GTH
                    AUX_FIT_BASIS_SET cFIT3
                    POTENTIAL GTH-PBE-q4
           &END KIND
11 &END SUBSYS
                                                 (files can be found in $CP2K/cp2k/data)
```
&DFT

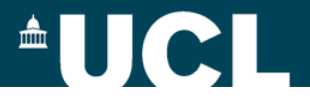

# **Which functional to use?**

• PBE0-TC-LRC

$$
E_{xc}^{PBE0-TC-LRC} = aE_x^{HF,TC}(R_C) + aE_x^{PBE,LRC}(R_C)
$$

$$
+ (1-a)E_x^{PBE} + E_c^{PBE}
$$

J. Chem. Theory Comput., 5, 3010 (2009)

• HSE06

$$
E_{xc}^{HSE06} = aE_x^{HF,SR}(\omega) + (1 - a)E_x^{PBE,SR}(\omega)
$$

$$
+ E_x^{PBE,LR}(\omega) + E_c^{PBE}
$$

J. Chem. Phys., 125, 224106 (2006)

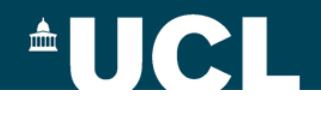

# **Input Structure: PBE0 vs. HSE06**

&XC &XC\_FUNCTIONAL &PBE SCALE\_X 0.75 SCALE C 1.0 &END PBE &PBE\_HOLE\_T\_C\_LR CUTOFF\_RADIUS **2.0** SCALE\_X 0.25 &END PBE\_HOLE\_T\_C\_LR &END XC\_FUNCTIONAL &HF &SCREENING EPS\_SCHWARZ **1.0E-6** SCREEN\_ON\_INITIAL\_P FALSE &END SCREENING &INTERACTION\_POTENTIAL POTENTIAL\_TYPE TRUNCATED CUTOFF\_RADIUS **2.0** T\_C\_G\_DATA ./**t\_c\_g.dat** &END INTERACTION\_POTENTIAL &MEMORY MAX\_MEMORY **2400** EPS\_STORAGE\_SCALING 0.1 &END MEMORY FRACTION **0.25** &END HF &END XC **PBE0-TC-LRC HSE06**

&XC &XC\_FUNCTIONAL &PBE SCALE X 0.0 SCALE C 1.0 &END PBE &XWPBE SCALE\_X -0.25 SCALE\_X0 1.0 OMEGA **0.11** &END XWPBE &END XC\_FUNCTIONAL &HF &SCREENING EPS\_SCHWARZ **1.0E-6** SCREEN\_ON\_INITIAL\_P FALSE &END SCREENING &INTERACTION\_POTENTIAL POTENTIAL\_TYPE SHORTRANGE OMEGA **0.11** &END INTERACTION\_POTENTIAL &MEMORY MAX\_MEMORY **2400** EPS\_STORAGE\_SCALING 0.1 &END MEMORY FRACTION **0.25** &END HF &END XC

13 (**t\_c\_g.dat** can be found in \$CP2K/cp2k/data) (see examples in \$CP2K/cp2k/tests/QS/regtest-admm-1/2/3/4)

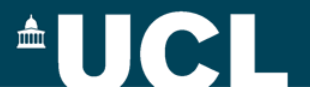

# **Example: Diamond Band Gap**

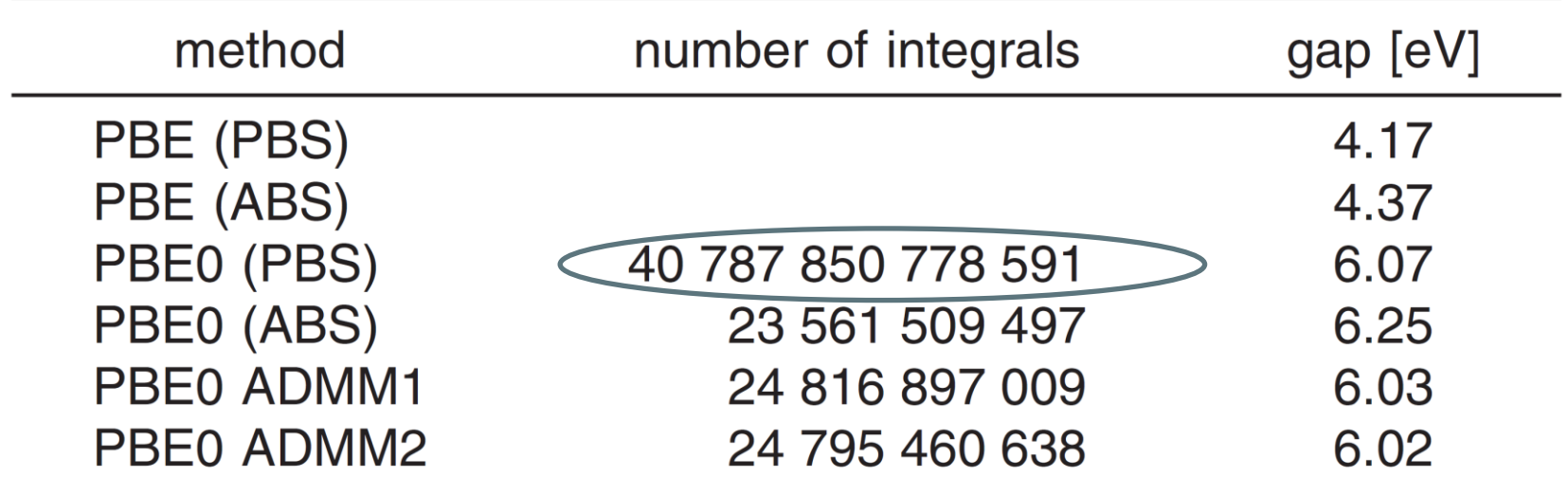

**3x3x3 supercell**

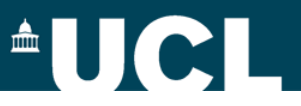

# **Example: Bulk Silicon**

**Cutoff radius (Å) Band gap (eV) Integrals**

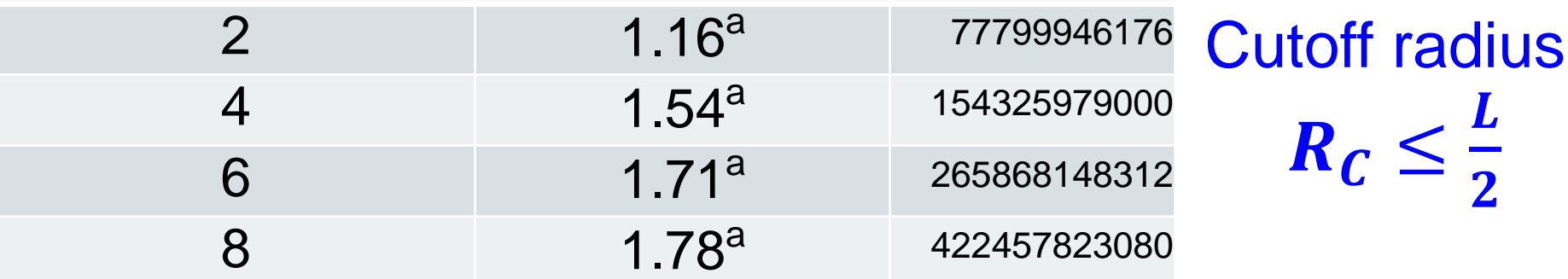

PBE0-TC-LRC with cFIT3 ADMM basis, 3x3x3 supercell, 216 atoms

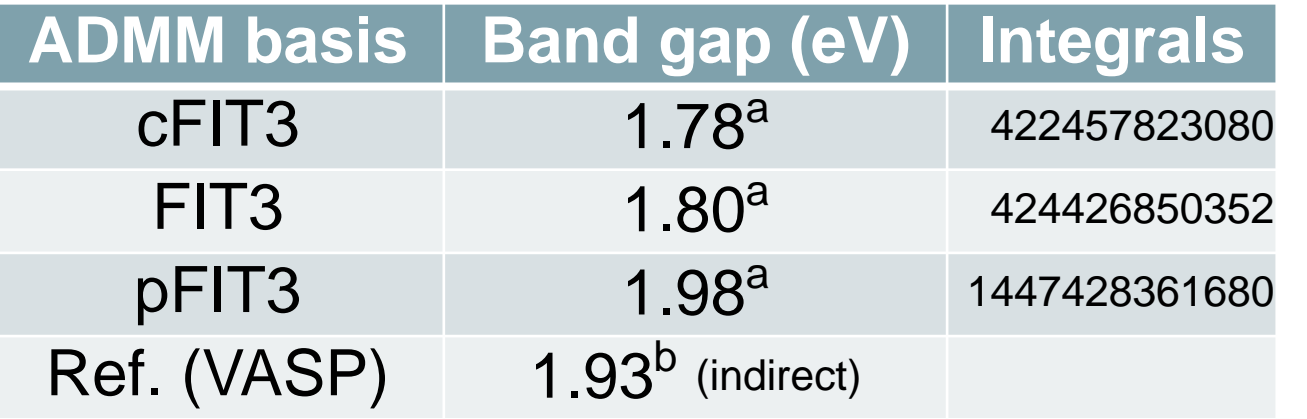

**Polarisation** function is important for covalent solids!

 $R_C \leq$ 

 $\boldsymbol{L}$ 

 $\overline{\mathbf{2}}$ 

PBE0-TC-LRC with 8 Å cutoff radius, 3x3x3 supercell, 216 atoms

<sup>a</sup> Ling & Slater, unpublished; <sup>b</sup> J. Chem. Phys. 124, 154709 (2006)

## $\triangle$ UCI

## **Example: excess electrons in TiO**<sup>2</sup>

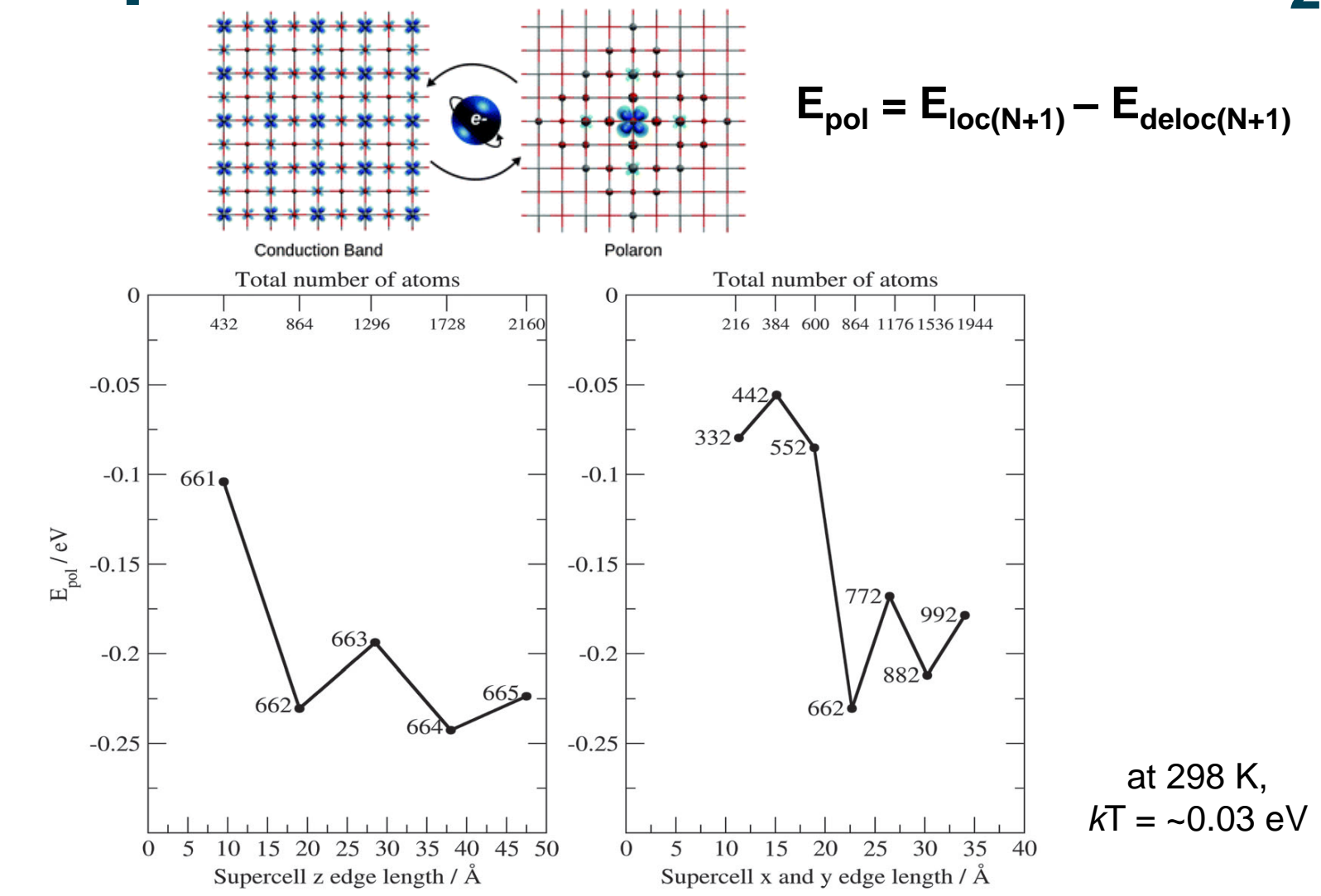

Spreafico & VandeVondele, PCCP, 16, 26144 (2014)

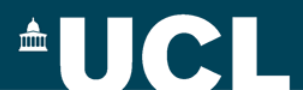

# **Example: Li doped ZSM-5**

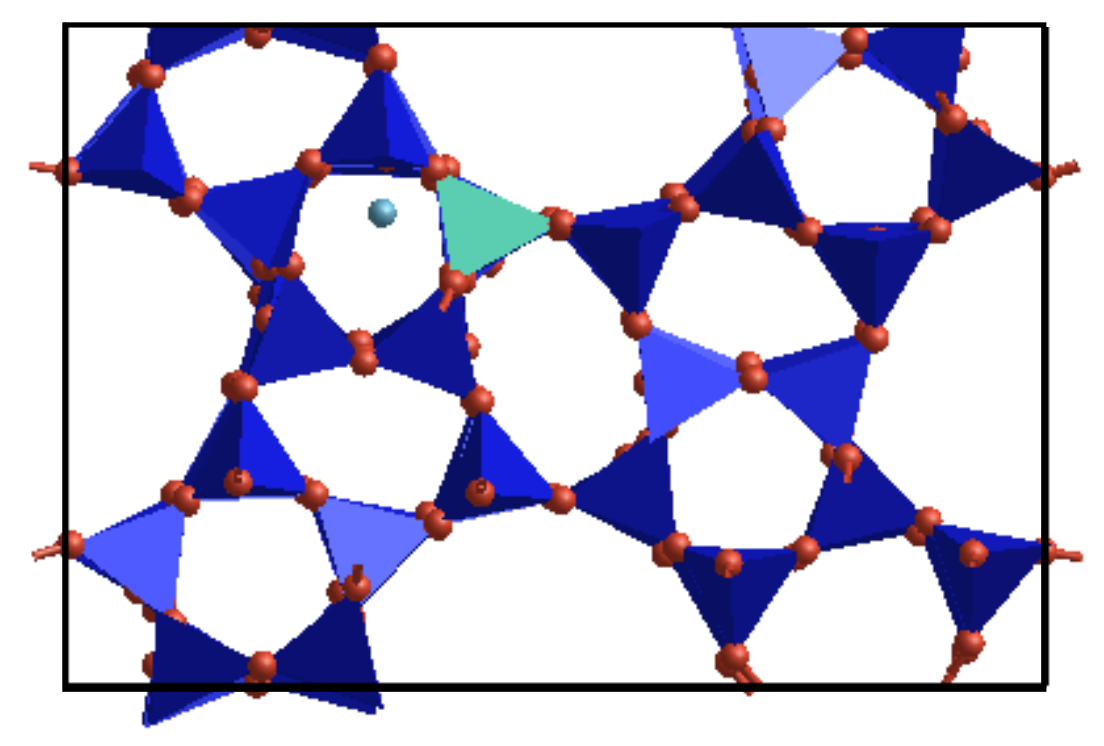

- Widely used nanoporous zeolite catalyst
- $\text{Si}_{1-x}\text{O}_2\text{Al}_x.\text{Li}_x$
- 289 atoms in the unit cell
- 95 Si (dark blue), 1 Al (green), Li (light blue)
- 12 symmetry distinct positions for the Al and 48 distinct positions for the Li cation
- 2 x 2 x 1.3nm cell
- TZV2P primary basis/ PBE
- Open question in zeolite science what determines where the Al is found in this material?
- Important, because Al is associated with acidity and catalytic activity

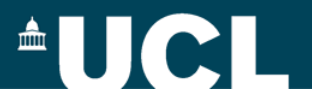

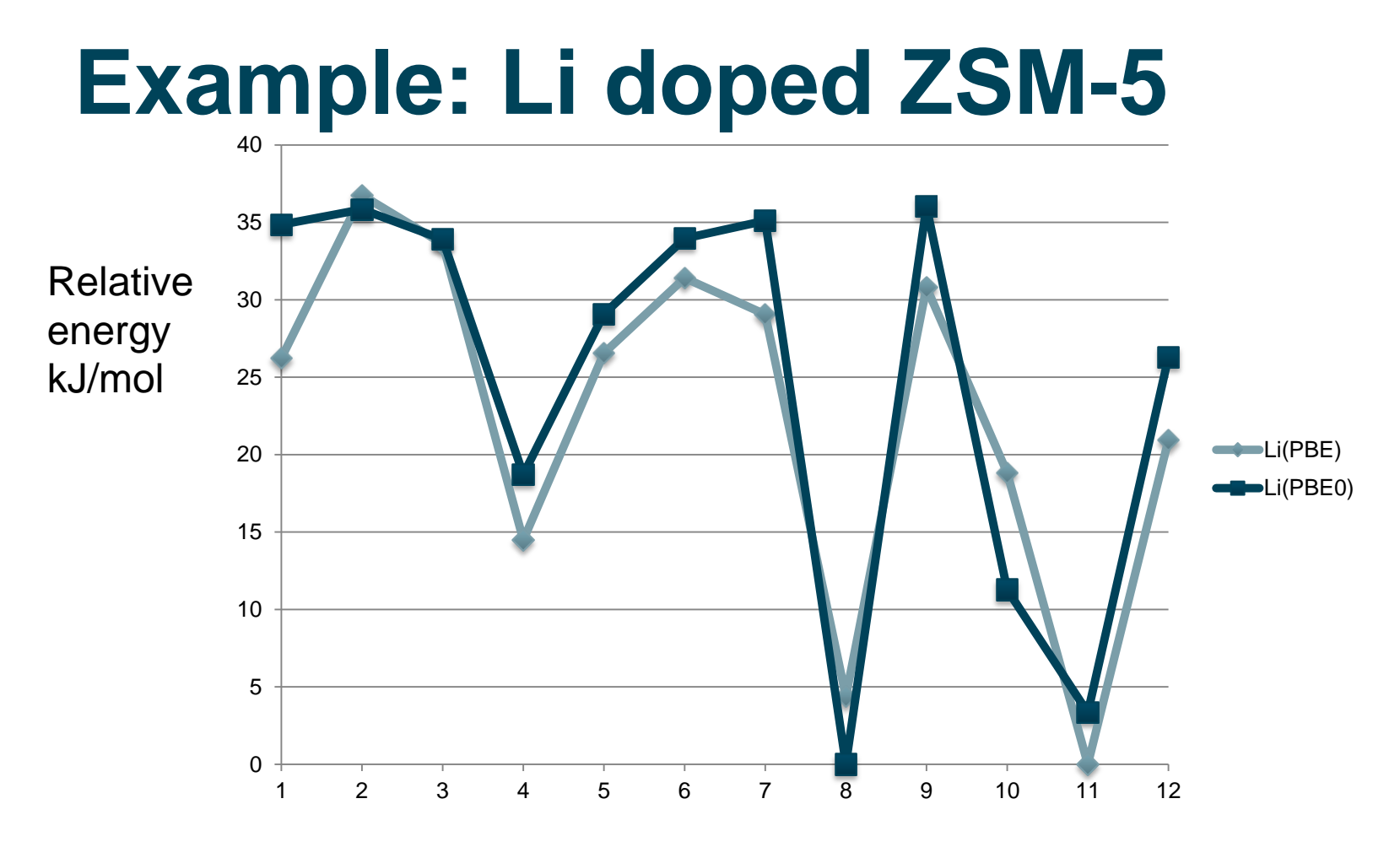

- Preference for two lattice sites at PBE and hybrid PBE0 level of theory
- 1 energy evaluation with full hybrid ~2 hours on 480 cores (ARCHER)
- ADMM (CFIT), full geometry optimisation in 6 hours on 480 cores (ARCHER) 1936 energy evaluations, 293 optimisation steps!

18 Slater and Ling, unpublished, 2015

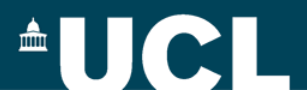

# **Acknowledgements**

**Prof Michiel Sprik Dr Matt Watkins Dr Florian Schiffmann**

**Funding Computing**

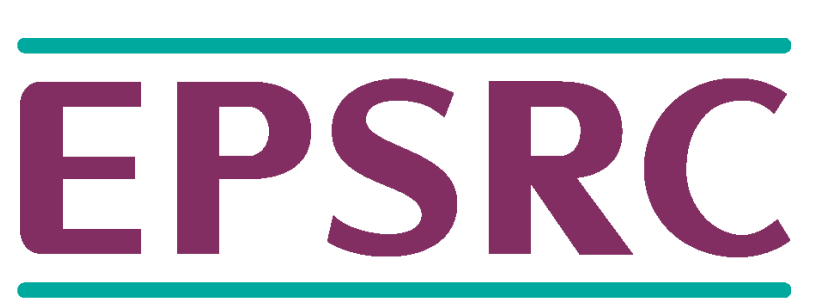

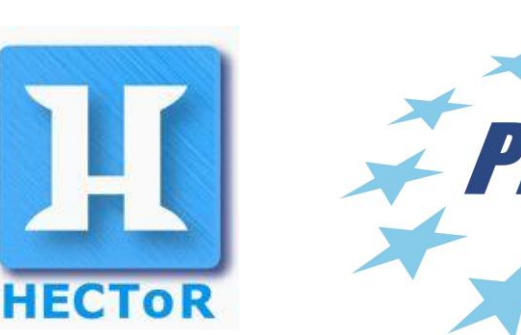

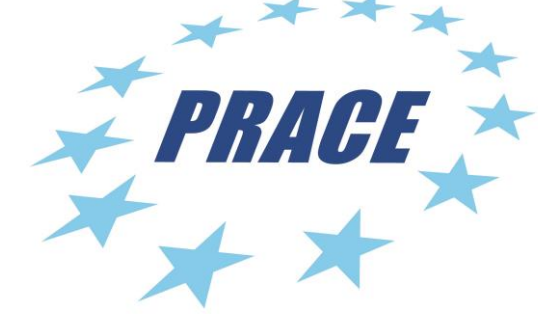

Pioneering research and skills

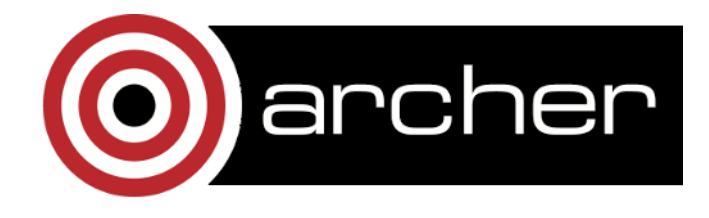

**UK HPC Materials Chemistry Consortium**